## VMware vRealize Operations: Install, Configure, Manage (V6.6).

#### **VMware vRealize Operations: Install, Configure, Manage (V6.6).**

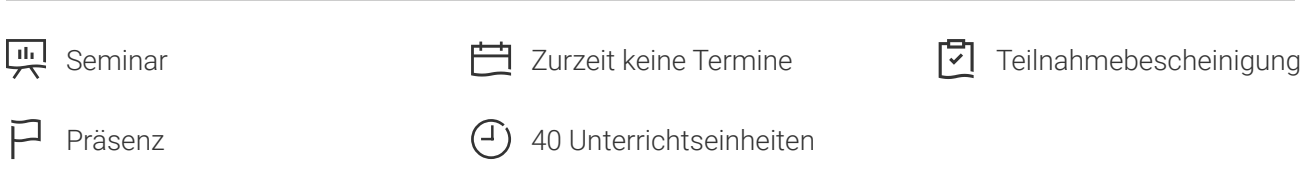

Seminarnummer: 26755 | Herstellernummer: VM-VROMICMV6.6

Stand: 30.04.2024. Alle aktuellen Informationen finden Sie unter <https://akademie.tuv.com/s/26755>

In diesem fünftägige Kurs, der für erfahrene VMware vSphere-Benutzer entwickelt wurde, erfahren Sie, wie Sie VMware vRealize Operations als Tool effizient verwenden können.

#### Nutzen

By the end of the course, you should be able to meet the following objectives:

- Navigate the vRealize Operations user interface ■
- Use alerts and analysis badges to troubleshoot common and complex vSphere operational issues ■
- Monitor capacity risk and infrastructure utilization ■
- Perform capacity planning and what-if analyses ■
- Use workload placement to rebalance workloads ■
- Configure policies to meet the operational needs of the environment ■
- Customize vRealize Operations by creating alert definitions, symptom definitions, views, reports, dashboards, and super metrics
- Give users and user groups controlled access to the environment ■
- Monitor operating systems and applications ■
- Extend capabilities of vRealize Operations by adding management packs and solutions ■
- Scale a vRealize Operations deployment and make it highly available ■
- Install and configure vRealize Operations ■
- Monitor and maintain a vRealize Operations deployment ■

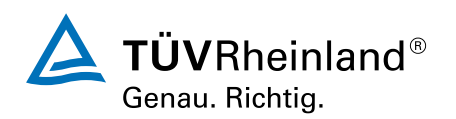

# Zielgruppe

Experienced system administrators and system integrators, and consultants responsible for customizing vRealize Operations content

## Voraussetzungen

This class requires completion of one of the following courses:

- VMware vSphere: Install, Configure, Manage [V6.5]
- VMware vSphere: Optimize and Scale [V6.5]

Or system administration experience with vSphere deployments

# Inhalte des Seminars

- 1. Course Introduction
- Introductions and course logistics
- Course objectives ■
- 2. Introduction to vRealize Operations
- Describe how vRealize Operations is used to manage the software-defined data center
- Describe the features and benefits of vRealize Operations ■
- 3. vRealize Operations User Interface
- Navigate the main areas of the user interface ■
- Explain the importance of inventory trees ■
- View widgets and dashboards on the Home page ■
- View inventory trees and objects on the Environment page ■
- 4. vRealize Operations Concepts
- Use views to gather information about the environment
- Create reports about the environment ■
- Explain how data is collected and analyzed by vRealize Operations ■
- List the functions of the analytics component ■
- Discuss key indicators in the user interface that provide warnings about potential issues ■
- Use alerts to identify root causes for performance, capacity, and utilization issues ■
- Use symptoms to indicate a potential issue ■
- Use badges to visually analyze your environment to identify good or bad conditions for the entire environment
- 5. Troubleshooting System Health Issues
- Discuss the process for troubleshooting system health issues ■
- Troubleshoot system health alerts ■
- Troubleshoot a user's performance issue ■

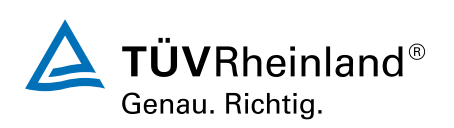

- Use health weather maps and heat maps to monitor system health ■
- 6. Capacity Planning
- Define capacity planning terminology ■
- Discuss capacity planning models ■
- Monitor for capacity risk in the environment ■
- Troubleshoot risk issues ■
- Troubleshoot efficiency issues ■
- Identify ways to optimize resource use ■
- Use projects to perform what-if scenarios
- 7. Tags, Application Groups, and Custom Object Groups
- Use tags and applications to group objects
- Create custom object groups in the environment ■
- 8. Policies
- List guidelines for customizing vRealize Operations
- Import and export content ■
- Create policies for various types of workloads ■
- Explain how policy inheritance works

9. Intelligent Workload Placement

- Identify scenarios that use intelligent workload placement ■
- Use intelligent workload placement to rebalance workloads across the environment ■
- Use policies to drive workload balance plan recommendations

#### 10. Custom Alert Definitions

- Create symptom definitions
- Create recommendations and use actions ■
- Create actions ■
- Create notifications ■
- Create alert definitions ■
- 11. Custom Views
- Build and use custom views in your environment
- 12. Custom Dashboards
- Create custom dashboards
- Configure widgets
- Configure widget interactions ■
- Configure the Scoreboard widget to use a metric configuration file ■
- Configure dashboard navigation ■
- Specify the dashboard used on the Summary tab of an object ■
- Organize dashboards in folders ■
- Share dashboards ■

13. Super Metrics

■ Create super metrics

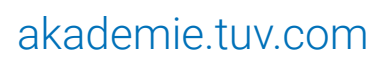

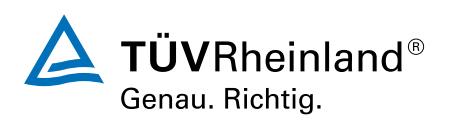

- Enable super metrics in policies ■
- 14. User Access Control
- Explain how users are authorized to access objects ■
- Explain how privileges are prioritized when a user has multiple privileges ■
- Create local users and user groups ■
- Import users and user groups from an LDAP source ■

15. Operating System and Application Monitoring

- Deploy operating system and application monitoring ■
- Monitor operating systems and applications ■

16. Management Packs

- Explore the management packs that are available for your environment ■
- Install and configure a management pack

17. Architecture, Scalability, and Availability

- Describe the function of the components in a node ■
- Describe the roles in a vRealize Operations cluster ■
- Explain how a node's components interact to achieve scalability and availability ■
- 18. Deploying vRealize Operations
- Install a vRealize Operations cluster
- Configure a vRealize Operations cluster ■
- Monitor the health of a vRealize Operations cluster ■
- Generate a support bundle ■
- View logs ■
- Perform cluster management tasks ■

### Wichtige Hinweise

Der Kurs kann mit 41 VMware PSO Credits gezahlt werden.

Produktausrichtung:

- vRealize Operations 6.6
- ESXi 6.5 ■
- vCenter Server 6.5

## Terminübersicht und Buchung

Buchen Sie Ihren Wunschtermin jetzt direkt online unter <https://akademie.tuv.com/s/26755>und profitieren Sie von diesen Vorteilen:

- Schneller Buchungsvorgang ■
- Persönliches Kundenkonto ■

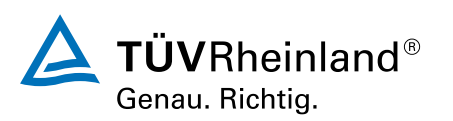

Gleichzeitige Buchung für mehrere Teilnehmer:innen ■

Alternativ können Sie das Bestellformular verwenden, um via Fax oder E-Mail zu bestellen.

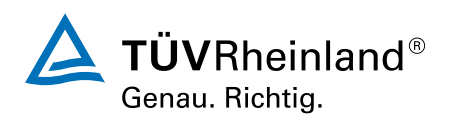